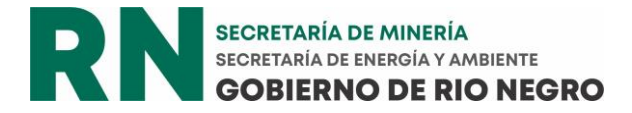

# INSTRUCTIVO PARA COMPLETAR LA DECLARCIÓN JURADA DE PRODUCCIÓN DE MINERALES DE 1<sup>ERA</sup> Y 2<sup>DA</sup> CATEGORÍA.

# FORMULARIO 320 (F320)

# Consideraciones generales

- La presentación de la Declaración Jurada de Producción (DJP) es obligatoria según el artículo 182 Código de procedimientos mineros (Ley Q Nº 5.702)
- La producción y/o comercialización declarada corresponde a cada trimestre según calendario.
- La presentación de la DJP podrá efectuarse al cierre de cada trimestre y tendrá como fecha límite un mes luego de finalizado el mismo.
- La DJP reviste el carácter de reinscripción de los productores mineros (artículo 183 de la Ley Q Nº 5.702).
- En el artículo 202 de la mencionada ley se establece que es objeto de sanciones la omisión o falseamiento de datos en la DJP (inciso g).
- Indicar en la primer hoja número del trimestre y año y completar los anexos sólo cuando los cuadros de la declaración sean insuficientes.

# Consideraciones particulares:

# **1. DATOS DEL PRODUCTOR**

- a. Todos los campos son de carácter obligatorio.
- b. Consignar la totalidad de los datos referentes al productor. Si no tiene representante legal, completar con el nombre del titular de los derechos mineros.
- c. Señalar el domicilio legal con asiento en la Provincia de Río Negro.
- d. **Recordar** que en el domicilio electrónico legal la Autoridad Minera realiza notificaciones.

# **2. MINAS**

- a. Todos los campos son de carácter obligatorio.
- b. DERECHOS MINEROS (PUNTO 2.1): Consignar la totalidad de los datos referentes a las minas que estén activas (en producción):
	- El Nº Expediente debe estar completo (Nº, Letra, y Año, por ejemplo: 42053M2017).
	- Señalar el Nombre de la mina y del mineral.
	- Identificar las reservas estimadas y el volumen de producción (extraído) en el año trimeste. Indicar la unidad de medida TONELADAS O METROS CÚBICOS (tn  $o(m<sup>3</sup>)$ .
	- Indicar el costo unitario en pesos: cuánto cuesta extraer 1 tonelada o 1 metro  $c$ úbico (\$/Tn o \$/m<sup>3</sup>). Considerar los valores al cierre de cada trimestre.

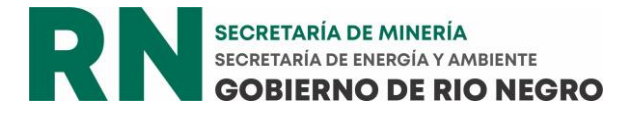

c. MÉTODO DE EXTRACCIÓN/SISTEMA DE EXTRACCIÓN: si se elige "Otros métodos" u "Otros sistemas", aclarar cuáles.

## **3. PLANTAS DE TRATAMIENTO /PROCESAMIENTO**

- a. Todos los campos son de carácter obligatorio.
- b. DERECHOS MINEROS (PUNTO 3.1): Consignar la totalidad de los datos referentes a la planta de procesamiento que estén activas (en producción):
	- El Nº Expediente debe estar completo (Nº, Letra, y Año, por ejemplo: 42053M2017).
	- Señalar el Nombre de la planta y del mineral procesado.
	- Identificar el volumen de producción (procesada) durante el trimestre. Indicar la unidad de medida Tonelada o Metro Cúbico (tn o m<sup>3</sup>)
	- Indicar el costo unitario en pesos: cuánto cuesta procesar 1 tonelada o 1 metro  $c$ úbico (\$/Tn o \$/m<sup>3</sup>). Considerar valores al finalizar el trimestre.
	- Si procesa material, pero no posee una planta entonces sólo debe completar los campos relacionados con el mineral procesado, el volumen y el costo unitario.
- c. ORIGEN DE MINERALES PROCESADOS: del 100% del mineral procesado, indicar que porcentaje tiene como origen yacimientos propios y que porcentaje proviene de otros yacimientos.
- d. MÉTODO DE PROCESAMIETNO: si se elige "Otros", aclarar cuáles.
- e. CAPACIDAD DE LA PLANTA: indicar el volumen mínimo y máximo de producción de la planta en toneladas por hora (tn/hs) o metros cúbicos por hora (redondear la opción correcta).
- f. DESCARTE DEL PROCESO: % del mineral que se descarta en el proceso. Especificar.

**Los primeros TRES apartados son utilizados para realizar la reinscripción de los productores mineros. Revisar los números de expediente de los derechos mineros. Recordar que sólo deben cargar los EXPEDIENTES que están activos.**

## **4. COSTOS DE PRODUCCIÓN**

1

a. En este apartado se debe detallar los costos de extracción, procesamiento, transporte, comercialización y otros costos administrativos, POR MINERAL.

El detalle de los costos es solicitado en virtud del cumplimiento del artículo 22 y 22 bis de la Ley Nacional Nº24.196 sobre inversiones mineras.

b. Para el cálculo de Regalías<sup>1</sup> se deberán deducir del valor de las ventas de cada mineral los costos ahí detallados, con excepción del primer ítem del cuadro. Es decir, el correspondiente al costo del mineral en boca mina.

<sup>&</sup>lt;sup>1</sup> Se sugiere leer el instructivo específico para el cálculo de Regalías mineras.

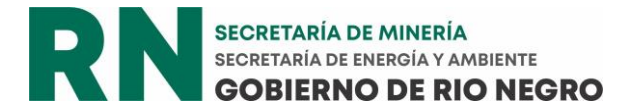

### **5. INVERSIONES E INSUMOS**

- a. Puntos 5.1 y 5.2
	- Señalar las inversiones realizadas en los yacimientos Y plantas de procesamiento durante el trimestre de referencia.
	- Donde dice tipo de inversión aclarar si es Inversión propia y si refiere a compra, construcción, mantenimiento o reparación. O si para las inversiones contrata terceros (prestación de servicios o alquileres)
	- Identificar el monto invertido (en pesos) y la fecha (mes/año) de la inversión.
- b. Punto 5.3: redes de servicios
	- Identificar inversiones en servicios y el consumo trimestral.
- c. Punto 5.4. Otras inversiones
	- Identificar otras inversiones realizadas durante el trimestre. Por ejemplo, Muestreos, laboratorio, imágenes, otros servicios geológicos, etc.

#### **6. EMPLEO**

- a. Todos los campos son de carácter obligatorio.
- b. Indicar la cantidad de trabajadores ocupados (número) en el yacimiento o planta, según las categorías especificadas:
	- Sexo: mujer, varón u otras diversidades
	- Características del puesto: si se elige "Otros", aclarar cuáles.
	- Modalidad de contratación: Temporal (algunos meses) o permanente (todo el año).
	- Origen: de la provincia (local o de otras localidades) de otras provincias.

#### **7. COMERCIALIZACION/DESTINOS**

- a. MINERAL O PRODUCTO PROCESADO (Nombre): Indicar el nombre del mineral comercializado o transportado para consumo propio.
- b. LUGAR DE DESTINO DE LA VENTA: indicar las localidades de la provincia si comercializa dentro de Río Negro; indicar nombre de la provincia en caso de que el destino sea otras provincias; indicar el nombre del país en caso de que el destino sea la exportación.
- c. VOLUMEN COMERCIALIZADO: señalar cuántas toneladas o metros cúbicos de mineral bruto o tratado se vendieron. Indicar si son Tn o m3.
- d. PRECIO: valor unitario, o sea a cuánto se vende el mineral bruto o tratado: en \$ por tonelada (\$/tn), o \$ por metro cúbico (\$/m<sup>3</sup>), indicar la unidad de medida SIEMPRE. Los precios son al cierre del trimestre y sin IVA. Si tiene lista de precios, adjuntar.
- e. Los valores expresados en dólares estadounidenses (u\$S) deben convertirse en pesos (\$) según el tipo de cambio comprador correspondiente al Banco Nación Argentina, vigente al momento de cierre del trimestre.
- f. USOS: Indicar alguno de los siguientes usos: Obra Pública; Obra privada o particular; Hidrocarburo (petróleo o gas); Agropecuario; Plantas procesadoras o industria; Exportación; Otros (especificar cuales en este caso).

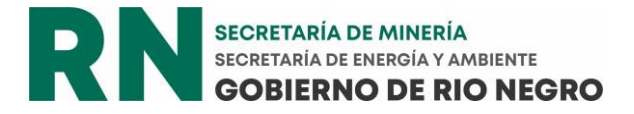

g. FORMAS DE COMERCIALIZACIÓN: indicar si es a Granel, bolsa o big bag, pallet u otras (especificar cual si elije esta opción)

En caso de vender más de un producto completar esta información por cada uno de ellos (7.1, 7.2, 7.3 u anexo si son mas de tres productos)

Recodar que lOs valores registrados en este apartado, junto con los declarados en el apartado cuatro, son la base del calculo de Regalías Mineras. Se solicita leer el instructivo correspondiente para realizar el pago.

### **8. DOCUMENTACION ADJUNTA**

- a. Marcar la documentación que se adjunta
- b. El sellado de ley es de 5000 pesos. Para pagarlo deben:
	- [https://appagencia.rionegro.gov.ar/apps/main.html?name=Tramites-](https://appagencia.rionegro.gov.ar/apps/main.html?name=Tramites-Organismos)**[Organismos](https://appagencia.rionegro.gov.ar/apps/main.html?name=Tramites-Organismos)**
	- En Organismo: marcar Secretaría de Minería
	- Buscar (foja 4 de 7): Declaración Jurada de producción y reinscripción al registro provincial de productores mineros (F310) (F320) (\$5.000,00)

#### **Completar sus datos al finalizar la DDJJ:**

- a. No olvidar registrar lugar y fecha en que se hace la presentación
- b. No presentar encuestas sin: firma del productor, aclaración de la firma y Nº de CUIT